# Boccom

# **Photoshop Elements**

# **Lecturer: Ivan Renesto**

## **Language**

English

# **Course description and objectives**

Course objective is to provide the basic knowledge to use a selection of the most advanced tools for editing and managing image files.

The course will enable participants to understand the key concepts related to the processing of digital images and use an image editor to improve them, apply effects, and prepare them for printing or publishing.

At the end of the course participants will be able to:

- understand the basics of image editing
- capture images
- use an image editing application
- work with images
- draw, paint and apply effects
- share images

# **Audience**

This course is open to all students of Bocconi University. In particular, it is aimed at:

- those who want to approach the world of image processing;
- students who want to acquire the basic knowledge to develop future expertise in the area of marketing, linked to the optimization of messages with the use of graphics;
- those who are interested in web editing and wish to acquire the basic skills for creating graphical components.

# **Prerequisites**

Familiarity with Microsoft Windows operating systems, or Mac OS X, and related graphical interfaces.

Having achieved the ICDL certification or having equivalent knowledge and skills.

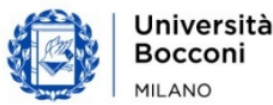

# **Duration**

20 hours

# **Teaching mode**

This course will be only taught in person. Online mode will not be provided.

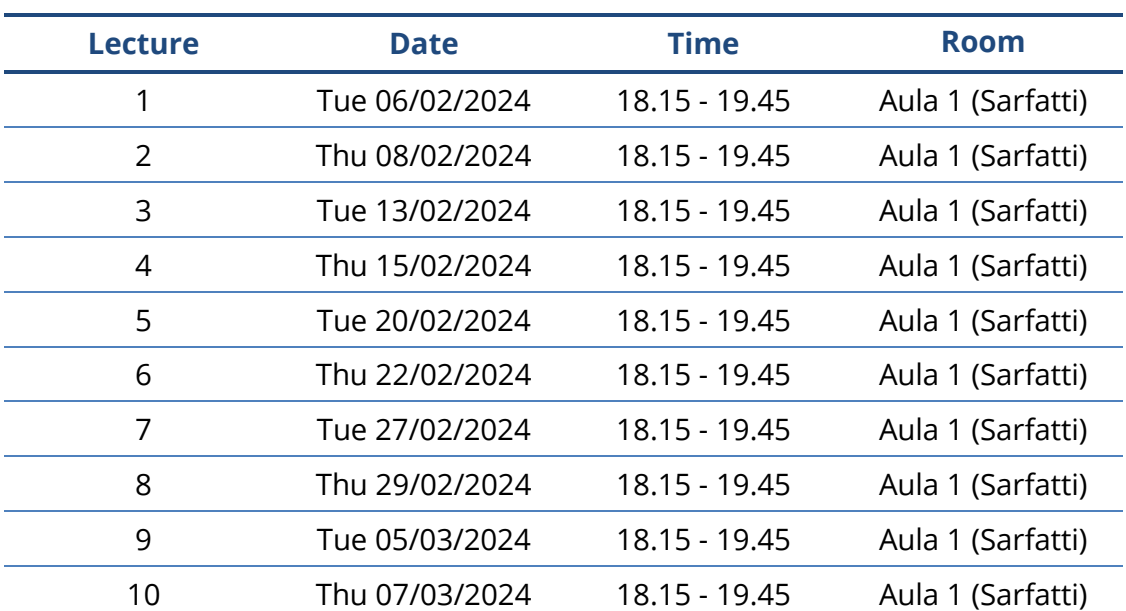

# **Calendar**

**Note:** lessons will be held in the traditional classroom and **it is expected that students have their own laptop**.

## **Syllabus of the course**

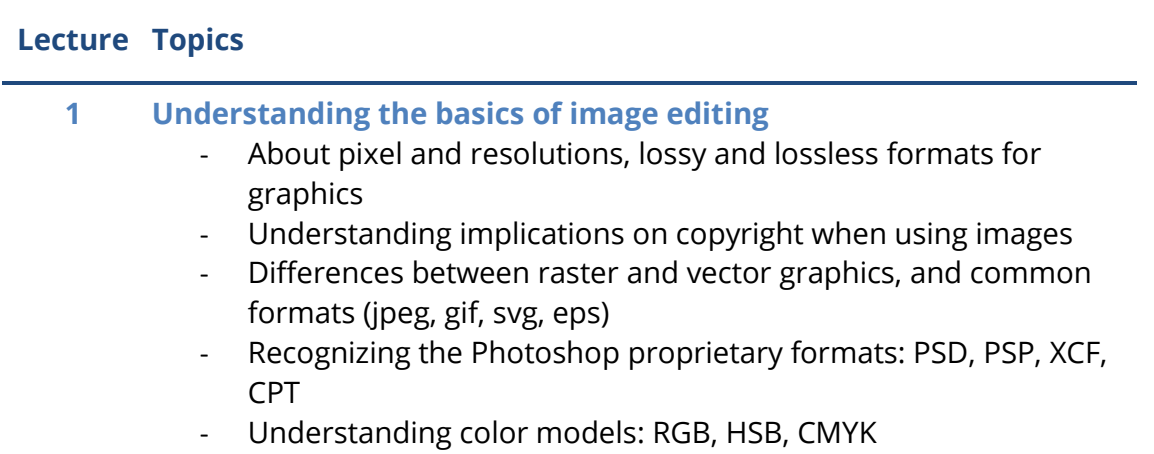

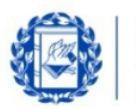

### **Lecture Topics**

### **2 Exploring Photoshop Elements**

- Knowing Photoshop Elements features
- Knowing the Graphical User Interface and basic commands
- Using Photoshop Elements to open, close, and manage files, opening more images simultaneously
- Using help functions

### *Exercises*

### **3 Work with images**

- Defining the parameters for the creation of an image file: color depth, resolution, background color, size
- Save an image file under a new name
- Save, export an image in a different format: jpeg, gif, tiff, png
- Resize and resample an image in pixels, or in other units of measure
- Apply background and foreground colors
- Apply grid properties: units, horizontal spacing, vertical spacing, color
- Define some options of the program: transparency, units
- Use the zoom tool
- Use the controls undo, redo. Use the old command cancels
- Display and hide toolbars, color palettes, default windows

### *Exercises*

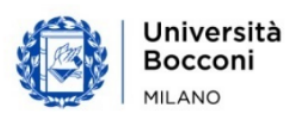

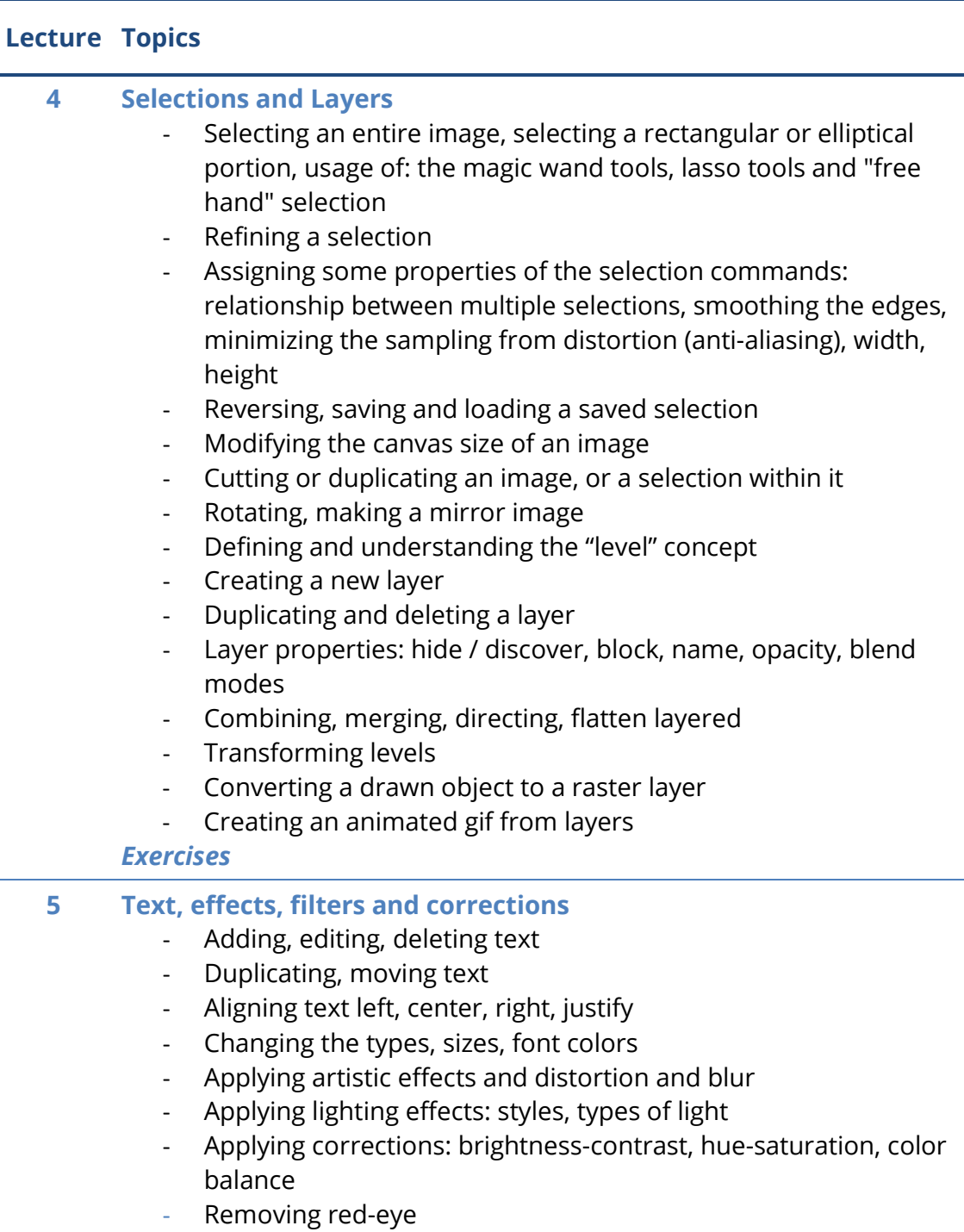

*Exercises*

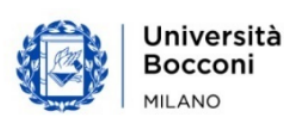

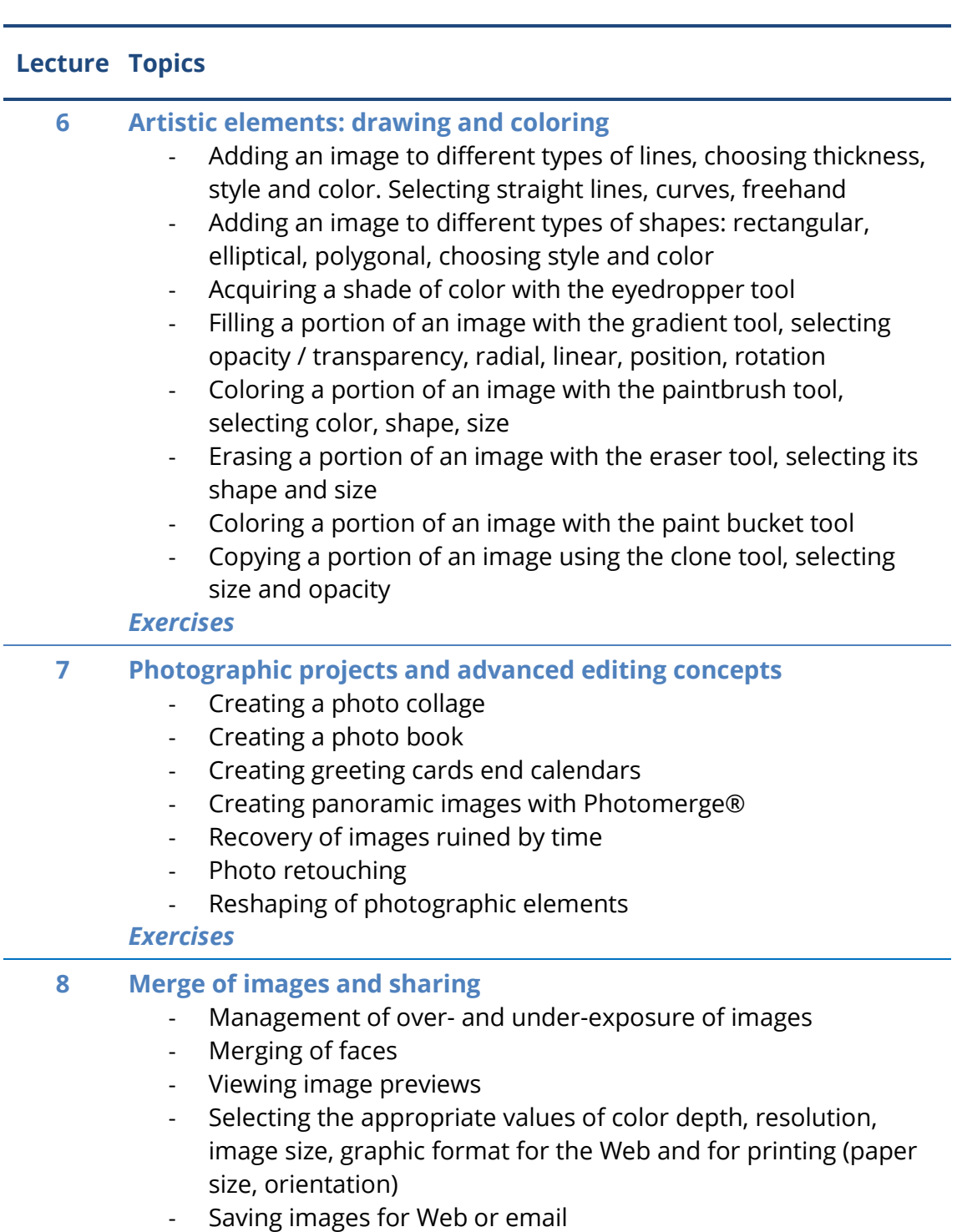

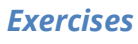

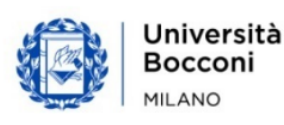

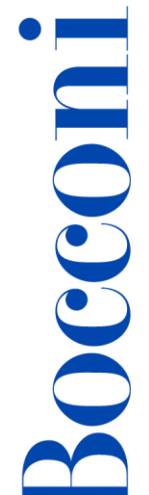

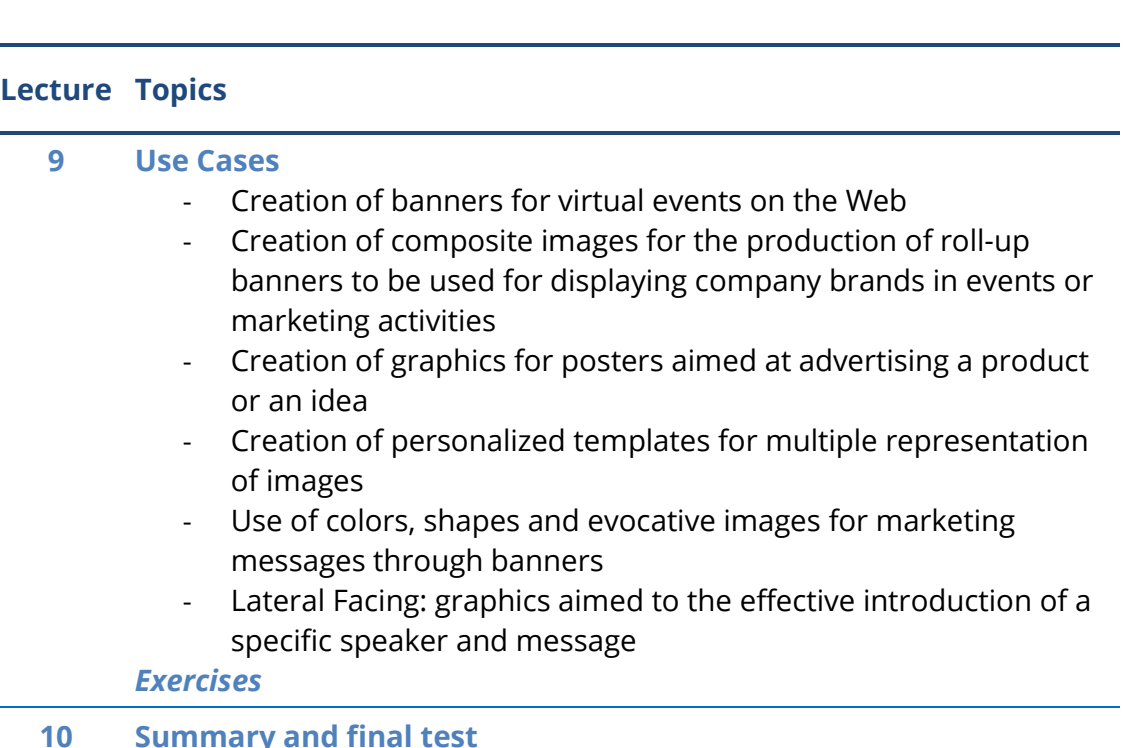

## **Software used**

Adobe Photoshop Elements 2022 or later (in English).

Please, [download](https://www.adobe.com/ch_it/products/photoshop-elements/download-trial/try.html) the trial version of Photoshop Elements for **Windows** or **Mac OS**, and install the software **only the day before the first lesson**. The trial will give you full access to all features but will expire in 30 days. It is required an Adobe Account. If you do not have one, please, consider creating [a new one](https://account.adobe.com/) using your Bocconi email address.

Note: before to download and install Photoshop Elements, check if your personal computer meets the **hardware requirements**. If not, please, evaluate to install a different version with lower requirements.

# **Suggested bibliography**

Nichols R., *Mastering Adobe Photoshop Elements 2022 - Fourth edition,* Packt Publishing*,* 2021

Other resources on the Web: <http://www.photoshop.com/products/photoshopelements> <https://helpx.adobe.com/photoshop-elements/user-guide.html> <https://helpx.adobe.com/photoshop-elements/using/whats-new.html>

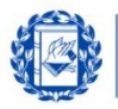

## **Available seats**

This activity is limited to **110** participants. Registrations cannot be carried out once this number has been reached or after closing of the registration period. Please remember that you can unsubscribe from ITEC courses only before the registration deadline.

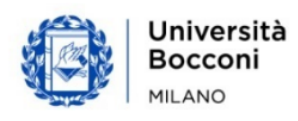